**问开哪个卷商点户比较好-股识吧**

## **118%**

8022 1 5

 $\sim$ 

 $1$  10 23 118%

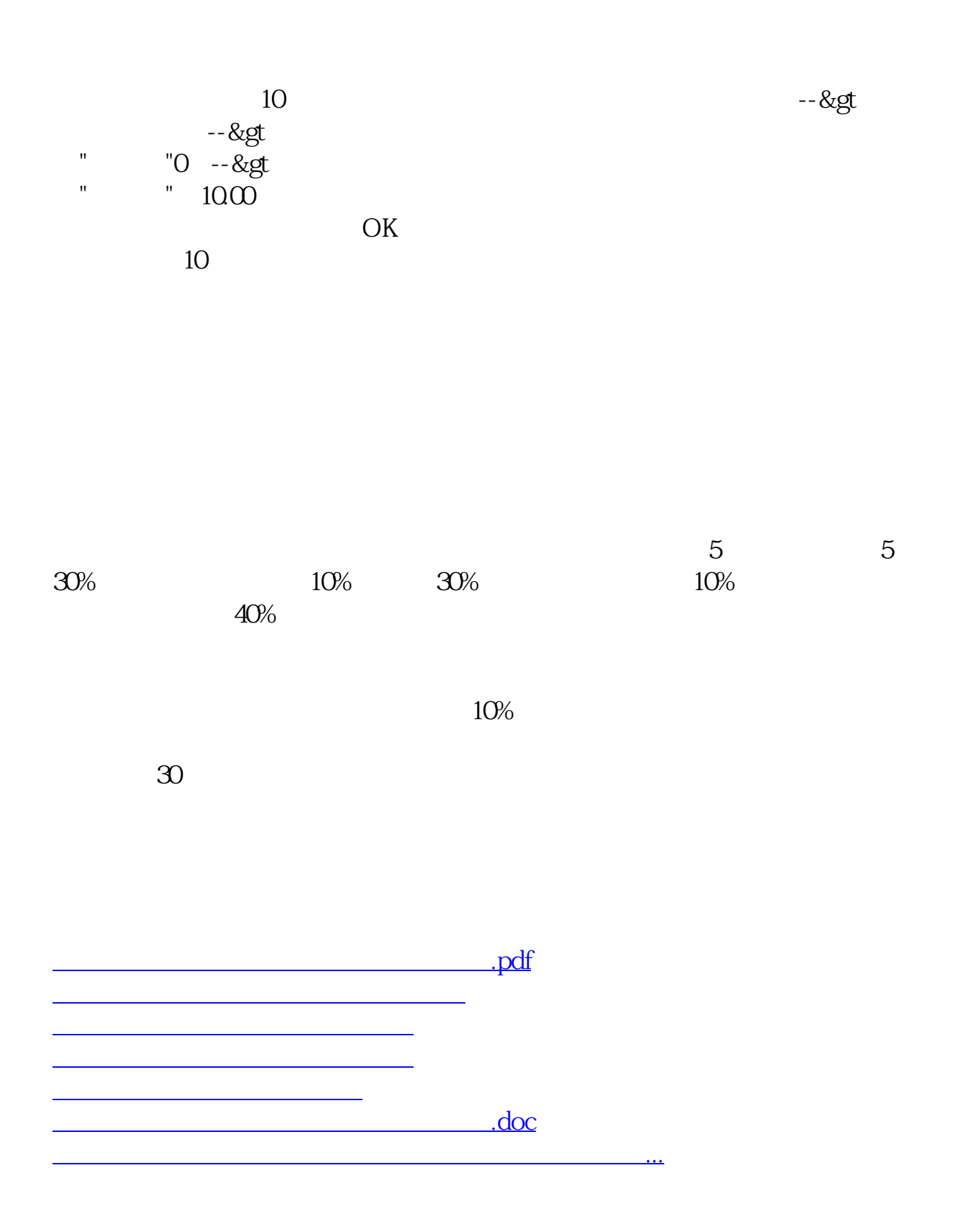

<https://www.gupiaozhishiba.com/chapter/34906922.html>